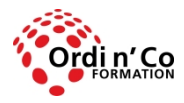

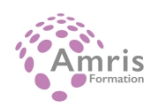

# **POWERPOINT NIVEAU AVANCE**

PR2027918174

Taux de satisfaction global des stagiaires : 9/10

Le niveau de cette PowerPoint porte notamment sur les options de formatage, les macros et les autres fonctionnalités plus avancées d'un logiciel de présentation

# **Durée:** 14.00 heures (2.00 jours)

## **Profils des stagiaires**

Tout utilisateur

## **Modalités d'accès à la formation**

Un entretien préalable permettra de s'assurer que les pré-requis pour cette formation sont bien atteints et que ce stage sera en mesure de répondre aux attentes de l'apprenant.

## **Prérequis**

Avoir suivi et mis en pratique le stage PowerPoint ou avoir les connaissances équivalentes

## **Objectifs pédagogiques**

## **A l'issue de la formation, le stagiaire sera capable de :**

- Créer et modifier les modèles et les thèmes et travailler avec les mises en page disponibles dans le masque des diapositives.
- Améliorer une présentation en utilisant des outils de dessin intégrés et en manipulant des objets graphiques.
- Insérer des fichiers audio et vidéo, créer des enregistrements audio et d'écran et utiliser les fonctions d'animation.
- Utiliser les fonctions de liaison, d'intégration, d'importation et d'exportation pour intégrer des données.

## **Contenu de la formation**

- **A PLANIFICATION DE LA PRESENTATION** 
	- AUDIENCE ET ENVIRONNEMENT :
	- Comprendre comment la démographie de l'auditoire (âge, niveau de scolarité, profession, antécédents culturels) et la connaissance du sujet influent sur la planification d'une présentation.
	- Comprendre les considérations relatives telles que l'éclairage, le matériel de présentation disponible, la taille et l'aménagement de la salle.
	- CONCEPTION, CONTENU ET MISE EN PAGE :
	- Comprendre les considérations de timing comme : adapter le contenu au temps disponible, prévoir un intervalle de temps approprié pour chaque diapositive.
	- Comprendre que le dialogue de présentation est soutenu par des objets graphiques et des textes.
	- Comprendre l'importance de limiter le niveau de détail des objets graphiques et des textes.
	- Comprendre l'importance d'utiliser un schéma de conception cohérent et un contraste des couleurs adéquat.
	- Tenir compte des considérations relatives à la conception de l'accessibilité comme la taille des caractères, le texte alternatif, les couleurs, les animations et les transitions.
- DIAPOSITIVES MAITRES ET MODELES
	- DIAPOSITIVES MAITRES :
	- $\bullet$  Insérer une nouvelle diapositive, un nouveau titre.
	- Modifier les mises en page principales des diapositives comme : police, format de liste à puces, couleur d'arrière-plan et effets de remplissage, position du caractère de remplacement, suppression du caractère de remplacement.
	- Appliquer un maître de diapositives personnalisé aux diapositives spécifiées.

**ORDI N'CO / AMRIS FORMATION** | 785 avenue Vc Voie Antiope LA CIOTAT 13600 | Numéro SIRET: *420 999 005 00044* |

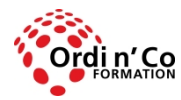

# **ORDI N' CO - AMRIS FORMATION**

Zone Athélia III - 785, Voie Antiope - 13600 LA CIOTAT - 04 42 03 04 42 patricia.clere@ordinco.com - formation@amrisformation.com

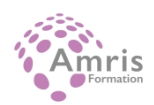

- MODELES
- Créer un nouveau modèle, thème.
- Modifier un modèle, un thème.
- OBJETS GRAPHIQUES
- Formatage des objets dessinés
- Appliquer des effets de remplissage d'arrière-plan à un objet dessiné.
- Appliquer un effet de transparence à un objet dessiné.
- Appliquer un effet 3D et des paramètres à un objet dessiné.
- Choisir un style à partir d'un objet dessiné et l'appliquer à un autre objet dessiné.
- Modifier le formatage par défaut pour les nouveaux objets dessinés.
- FORMATAGE DES PHOTOS, IMAGES
- Ajuster l'image, la luminosité et le contraste de l'image
- Afficher une image, une image en niveaux de gris, noir et blanc, transparente
- Changer les couleurs d'une image. Restaurer les couleurs originales d'une image.
- **MANIPULATION DES OBJETS GRAPHIQUES**
- Afficher, masquer règle, grille et guides. Déplacer les guides. Allumer, éteindre les objets à la grille
- Positionner un objet graphique (photo, image, objet dessiné) sur une diapositive en utilisant les coordonnées horizontales et verticales spécifiées
- Distribuer les objets graphiques sélectionnés horizontalement, verticalement par rapport à une diapositive
- Découper un objet graphique, redimensionner de façon proportionnelle et disproportionnée
- Convertir une image en un objet dessiné et éditer l'objet dessiné.
- Enregistrer un objet graphique en format de fichier tel que: bmp, gif, jpeg, png
- GRAPHIQUES ET DIAGRAMMES
	- UTILISATION DES GRAPHIQUES :
		- Formater le titre du graphique, la légende, les étiquettes de données, les étiquettes des axes.
		- Modifier le type de graphique pour une série de données définie.
		- Modifier l'écart, le chevauchement entre les colonnes et les barres d'un graphique.
		- Formater les colonnes, les barres, la zone de tracé, la zone du graphique pour afficher une image.
		- Modifier l'échelle de l'axe des valeurs : minimum, nombre maximum à afficher, intervalle principal entre les nombres tracés dans un graphique.
		- UTILISATION DES DIAGRAMMES :
		- Créer, à l'aide des options intégrées ou d'autres outils de dessin disponibles, un diagramme du type : organigramme, cycle, pyramide.
		- Ajouter, déplacer, supprimer des formes dans un diagramme.
		- Ajouter, modifier, supprimer des connecteurs dans un organigramme.
- · MULTIMEDIA
	- FILMS, SON :
	- Insérez des films pour les lire automatiquement, sur un clic de souris.
	- Insérer des sons pour jouer automatiquement, sur un clic de souris.
	- ANIMATION :
	- Modifier les effets et paramètres d'animation personnalisés.
	- Modifier la séquence des animations personnalisées dans une diapositive.
	- Appliquer des réglages automatiques pour que les points à puces s'assombrissent jusqu' à une couleur spécifiée après l'animation.
	- Animer des éléments graphiques par série, par catégorie, par éléments en série.
	- Animer, ne pas animer la grille graphique et la légende
- **AMELIORER LA PRODUCTIVITE** 
	- **LIAISON, INTEGRATION:** 
		- Insérer, éditer, supprimer un hyperlien.
		- Insérer un bouton d'action. Modifier les paramètres pour naviguer vers une diapositive, un diaporama, un fichier, une URL.
		- Lier les données dans une diapositive et les afficher en tant qu'objet, icône.
		- Mettre à jour, rompre un lien.
		- Insérer une image à partir d'un fichier avec un lien vers le fichier.
		- $\bullet$  Intégrer des données dans une diapositive et les afficher sous forme d'objet.
		- Modifier, supprimer des données embarquées.
		- IMPORTATION, EXPORTATION :
		- Fusionner les diapositives, une présentation complète, un plan de traitement de texte dans une présentation existante.
		- Enregistrer une diapositive spécifiée dans un format de fichier : GIF, JPEG, BMP.
- GESTION DES PRESENTATIONS
	- **PRESENTATIONS PERSONNALISEES :**
	- Créer, afficher un diaporama personnalisé nommé.

**ORDI N'CO / AMRIS FORMATION** | 785 avenue Vc Voie Antiope LA CIOTAT 13600 | Numéro SIRET: *420 999 005 00044* |

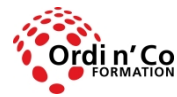

## **ORDI N' CO - AMRIS FORMATION**

Zone Athélia III - 785, Voie Antiope - 13600 LA CIOTAT - 04 42 03 04 42 patricia.clere@ordinco.com - formation@amrisformation.com

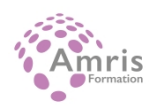

- Copier, modifier, supprimer un diaporama personnalisé.
- PARAMETRES DU DIAPORAMA :
- Appliquer des temporisations aux transitions de diapositives, retirer les temporisations des transitions de diapositives.
- Appliquer les réglages à un diaporama pour qu'il boucle en continu lorsqu'il est lu, ne boucle pas en continu lorsqu'il est lu.
- Appliquer les réglages de façon à ce que les diapositives avancent manuellement, en utilisant les temporisations s'il y a lieu.
- Appliquer les paramètres de sorte que le diaporama soit présenté avec animation, sans animation.
- CONTROLE DU DIAPORAMA :
- Ajouter, effacer les annotations de stylo pendant un diaporama.
- Afficher un écran noir ou blanc pendant un diaporama.
- Pause, redémarrage, fin d'un diaporama.
- ENTRAINEMENT ET TEST POUR PASSAGE PCIE
	- Tests d'entrainement au passage du PCIE
	- **Passage du test du PCIE**

## **Organisation de la formation**

#### **Equipe pédagogique**

L'équipe pédagogique est composée de formateurs chacun spécialisé dans leur domaine. Nos intervenants sont des professionnels de la formation, leur enseignement s'appuie sur les dernières évolutions technologiques. Leur expertise technique alliée à leur expérience pratique et pédagogique leurs permettent de concevoir les exercices et les études de cas et d'animer eux-mêmes leurs formations.

#### **Moyens pédagogiques et techniques**

Accueil des stagiaires dans une salle dédiée à la formation, un ordinateur par stagiaire équipé du ou des logiciels étudiés Documents supports de formation projetés. Méthode démonstrative, interrogative et active Etude de cas concrets Orientation dans la prise de notes Mise à disposition en ligne de documents supports à la suite de la formation **Dispositif de suivi de l'exécution de l'évaluation des résultats de la formation**

Questionnaire de positionnement en amont de la formation Exercices d'application. Mises en situation. Formulaire d'évaluation s'appuyant sur la réalisation de quiz, cas pratique et établi par le formateur Evaluation de la satisfaction des apprenants en fin de stage Nous pouvons également mener des enquêtes à froid pour évaluer la mise en oeuvre des acquis de la formation Attestation de compétences remise sur demande

## **Lieu de stage**

Formation en intra-entreprise en présentiel dans les locaux du client

**Tarif H.T.** 1400.00 €

#### **Modalités et délais d'accès :**

Démarches pour solliciter une formation en intra :

Nous contacter pour effectuer votre demande par téléphone au : **04 42 03 04 42** ou par mail : **formation@amrisformation.com**  Délais d'accès : L'accès à la formation est soumis au délai d'acceptation des financeurs et du temps de traitement de la demande : de 7 jours à 2 mois selon le mode financement.

#### **Accessibilité aux personnes en situation de handicap**

Si vous êtes en situation de handicap temporaire ou permanent, ou si vous souffrez d'un trouble de santé invalidant, nous sommes à votre disposition pour prendre en compte vos besoins, envisager les possibilités d'aménagement spécifiques et résoudre dans la mesure du possible vos problèmes d'accessibilité. Merci de contacter notre référant handicap :

Gospel DAGOGO au **04 42 03 04 42** ou par mail à : **contact@ordinco.com**

#### **Sanction Pédagogique**

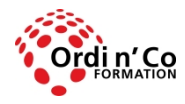

# **ORDI N' CO - AMRIS FORMATION**

Zone Athélia III - 785, Voie Antiope - 13600 LA CIOTAT - 04 42 03 04 42 patricia.clere@ordinco.com - formation@amrisformation.com

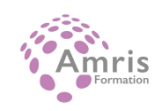

Attestation de compétences délivrée sur demande

Contact : 04 42 03 04 42 Date de création : 3 février 2024